# **Федеральное государственное бюджетное образовательное учреждение высшего образования «Алтайский государственный технический университет им. И.И. Ползунова»**

# **СОГЛАСОВАНО**

**Директор ИЭиУ И.Н. Сычева** 

# **Рабочая программа дисциплины**

**Код и наименование дисциплины: Б1.В.1 «Анализ возможностей и формирование идей высокотехнологичного предприятия»**

**Код и наименование направления подготовки (специальности): 38.04.02 Менеджмент** 

**Направленность (профиль, специализация): Технологическое** 

**предпринимательство**

**Статус дисциплины: часть, формируемая участниками образовательных отношений**

**Форма обучения: очно - заочная**

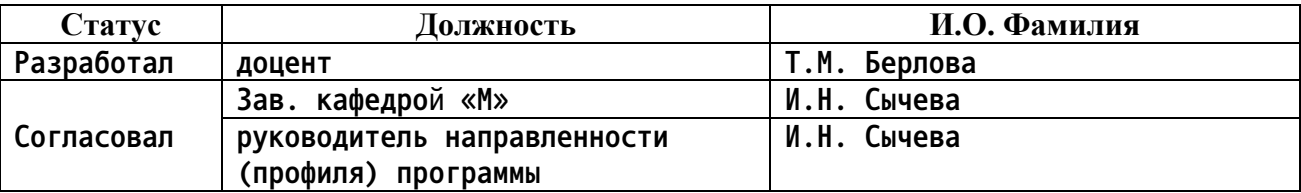

**г. Барнаул**

## **1. Перечень планируемых результатов обучения по дисциплине, соотнесенных с индикаторами достижения компетенций**

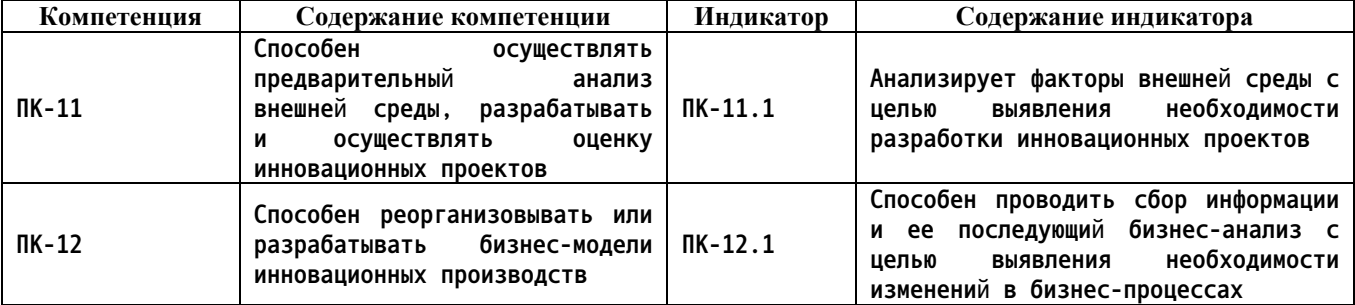

#### **2. Место дисциплины в структуре образовательной программы**

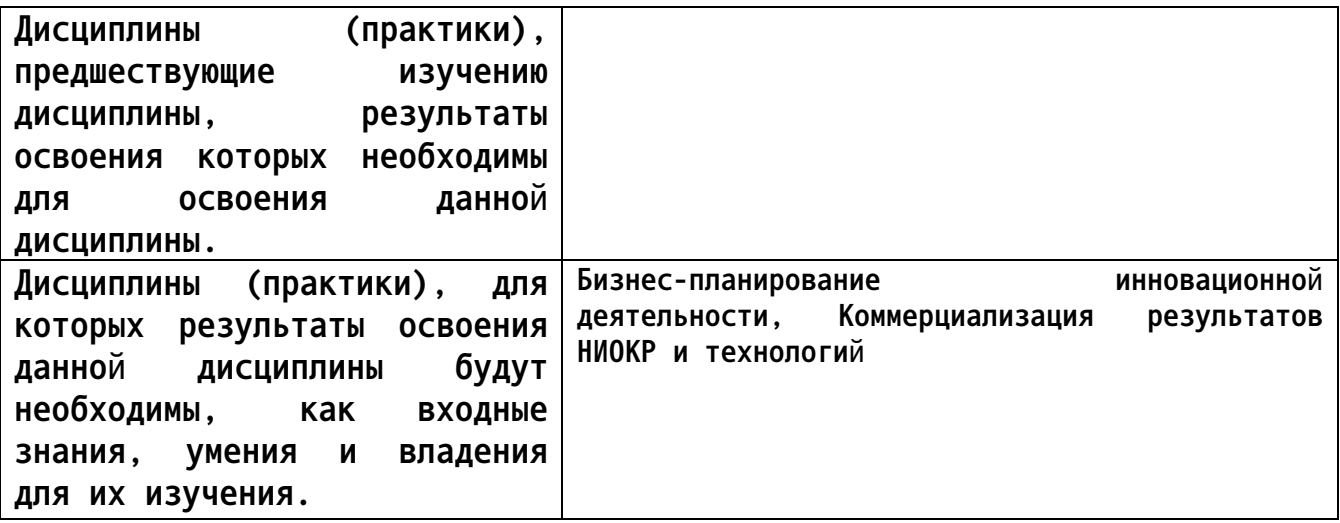

**3. Объем дисциплины в зачетных единицах с указанием количества академических часов, выделенных на контактную работу обучающегося с преподавателем (по видам учебных занятий) и на самостоятельную работу обучающегося**

**Общий объем дисциплины в з.е. /час: 3 / 108 Форма промежуточной аттестации: Зачет**

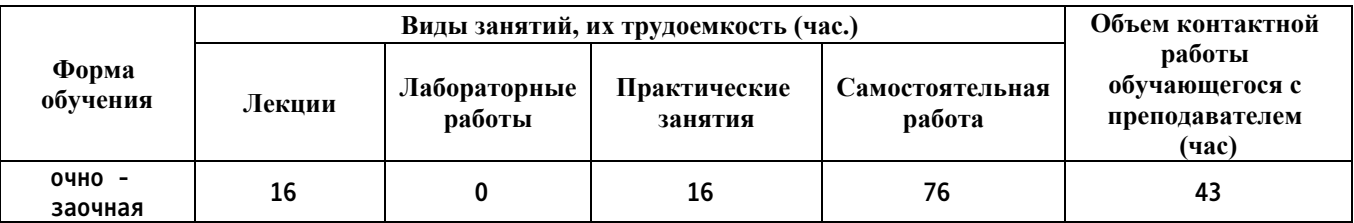

**4. Содержание дисциплины, структурированное по темам (разделам) с указанием отведенного на них количества академических часов и видов учебных занятий**

**Форма обучения: очно - заочная** *Семестр: 1*

**Лекционные занятия (16ч.)**

**1. Анализ стратегических факторов внешней среды {лекция с разбором конкретных ситуаций} (2ч.)[4] Основные составляющие и типы внешней среды. Цели ее анализа. Методы реагирования на изменения внешней среды. Основные типы внешнего окружения. Анализ макроокружения. Экономическая компонента. Правовая компонента. Политическая компонента. Социальная компонента. Технологическая**

**компонента. Подходы к изучению компонент. PEST-анализ и PEST-plus анализ и порядок его проведения. Система отслеживания внешней среды.**

**2. Анализ факторов внешней среды с целью выявления необходимости разработки инновационных проектов.(4ч.)[4,7] Анализ непосредственного окружения. Анализ отрасли. Основные показатели анализа отрасли. Модель «Пяти сил» М. Портера. Ключевые факторы успеха и их использование в системе стратегического управления. Построение стратегии компании на основе ключевых компетенций. Стратегические группы**

**конкурентов. Построение позиционной карты конкурентов. Анализ потребителей. Удовлетворенность потребителей и их лояльность. Выявление неудовлетворенных нужд и потребностей.**

**3. Анализ стратегического положения организации {лекция с разбором конкретных ситуаций} (2ч.)[4] Управленческий анализ. Цели и методы управленческого анализа. Методологические принципы управленческого анализа и уровни его проведения. Анализ положения компании. Стратегические и финансовые индикаторы работы компании. Определение внутренних сильных и слабых сторон**

**организации. Выявление внешних благоприятных возможностей и угроз. SWOTанализ и методика его использования в практике управления.**

**4. Стратегическая канва текущего положения дел в отрасли.(2ч.)[7] Цель инструмента – обозначить, как члены команды видят текущее положение дел в отрасли. В итоге команда понимает, что получают потребители от конкурентных предложений в текущий момент.**

**Цель применения инструмента. Алгоритм работы с инструментом. Правила работы с инструментом.**

**5. Карта потребительской полезности. Реорганизация и разработка бизнесмодели инновационных производств. {лекция с разбором конкретных ситуаций} (2ч.)[4,7,8] Карта потребительской полезности – инструмент, который в общем виде отображает опыт взаимодействия клиентов с продуктом и раскрывает проблемы, которые отрасль не смогла решить, создав тем самым болевые точки. Цель применения инструмента. Алгоритм работы с инструментом. Правила работы с инструментом.**

**6. Портфельный анализ компании. Сбор информации и ее последующий бизнес-анализ с целью выявления необходимости изменений в бизнеспроцессах.(4ч.)[4] Портфель предприятия и проблематика эффективного управления портфелем предприятия. Цели и основные этапы портфельного анализа. Матрица рост-доля рынка (BCG). Рекомендации матрицы BCG.**

**Матрица привлекательности отрасли – сильные стороны предприятия (McKincey-General Electric). Оценка привлекательности отрасли. Оценка «силы» бизнеса. Правила принятия решений о выборе позиции.**

**Матрица жизненного цикла (ADL/LC). Балансирование СХП с различными жизненными циклами в краткосрочной и долгосрочной перспективе. Выбор типа матрицы.**

**Практические занятия (16ч.)**

**1. Анализ факторов внешней среды с целью выявления необходимости разработки инновационных проектов.(4ч.)[1,8] Вопросы для обсуждения:**

**1. Основные составляющие и типы внешней среды.**

**2. Проанализируйте существующие подходы к анализу внешней среды компании.**

**3. Основные направления анализа факторов макросреды.**

**4. Форма ЕFAS-резюме и ее использование для оценки реакции предприятия на факторы внешнего окружения.**

**5. Преимущества и недостатки метода PEST-анализа.**

**6. Основные показатели анализа отрасли.**

**7. Как оценить состояние конкуренции в отрасли?**

**8. Стратегические группы конкурентов и порядок построения позиционной карты конкурентов.**

**9. По каким направлениям проводится анализ потребителей?**

**2. Анализ стратегического положения организации {метод кейсов} (4ч.)[1,7] Применение моделей проведения SWOT-анализа в практике управления компанией**

**3. Стратегическая канва текущего положения дел в отрасли.(2ч.)[7] Канва содержит следующие элементы:**

**1. Факторы конкурентной борьбы (горизонтальная ось) – это основные факторы, по которым конкурирует ваше направление бизнеса или продукт.**

**2. Уровень предложения (вертикальная ось), которое получают потребители по каждому ключевому фактору конкуренции в отрасли.**

**3. Стратегический профиль конкурента – линия, соединяющая уровни предложения. Это графическое изображение эффективности компании по всем ключевым факторам конкуренции.**

**4. Карта потребительской полезности. Реорганизация и разработка бизнесмодели инновационных производств.(2ч.)[1,4] Карта потребительской полезности состоит из следующих элементов:**

**1. По горизонтали в столбцах размещаются этапы покупательского цикла. Традиционно их выделяют шесть: покупка, доставка, использование, дополнительные продукты и услуги, обслуживание, утилизация. Этапы можно изменять с учетом особенностей отрасли.**

**2. По вертикали расположены шесть рычагов полезности – с их помощью компании могут создать для покупателя исключительную ценность. Пересечение 6 этапов покупательского цикла и 6 рычагов полезности**

**дает 36 возможных вариантов, или ниш, полезности.**

**5. Портфельный анализ компании. Сбор информации и ее последующий бизнес-анализ с целью выявления необходимости изменений в бизнеспроцессах. {метод кейсов} (4ч.)[2,4] Задания: 1. Постройте матрицу БКГ для известной Вам организации. Предложите стратегии для каждой СХЕ.**

**2. Постройте матрицу МсКincey «привлекательность отрасли – конкурентоспособность предприятия» для одной из публичных российских компаний.**

**Самостоятельная работа (76ч.)**

**1. Выполнение и защита расчетного задания(30ч.)[2,7,8]**

**2. Самостоятельное изучение литературы, подготовка к занятиям и текущему тестированию.(36ч.)[1,4]**

**3. Подготовка к промежуточной аттестации (зачет)(10ч.)[4]**

**5. Перечень учебно-методического обеспечения самостоятельной работы обучающихся по дисциплине**

**Для каждого обучающегося обеспечен индивидуальный неограниченный доступ к электронной информационно-образовательной среде АлтГТУ:**

**1. Берлова Т.М. Методические указания к практическим занятиям и СРС по дисциплине «Анализ возможностей и формирование идей высокотехнологичного предприятия» для студентов очной и очно-заочной формы обучения направления 38.04.02 Менеджмент, профиль: Технологическое предпринимательство. /Алт. гос. техн. ун-т им. И.И. Ползунова. – Барнаул: Изд-во АлтГТУ, 2022 г. – 9 с. Прямая ссылка:**

**http://elib.altstu.ru/eum/download/m/Berlova\_AnWozForId\_pz\_mu.pdf**

**2. Берлова Т.М. Методические указания к выполнению контрольной работы и СРС по дисциплине «Анализ возможностей и формирование идей высокотехнологичного предприятия» для студентов очной и очно-заочной формы обучения направления 38.04.02 Менеджмент, профиль: Технологическое предпринимательство. /Алт. гос. техн. ун-т им. И.И. Ползунова. – Барнаул: Изд-во АлтГТУ, 2022 г. – 10 с. Прямая ссылка:**

**http://elib.altstu.ru/eum/download/m/Berlova\_AnWozForId\_kr\_mu.pdf**

# **6. Перечень учебной литературы**

- **6.1. Основная литература**
- **. Маркетинговое управление разработкой продукта : учебное пособие**

**: [16+] / И. И. Скоробогатых, М. А. Солнцев, Ж. Б. Мусатова, П. Ю. Невоструев ; под общ. ред. И. И. Скоробогатых ; Российский экономический университет имени Г. В. Плеханова. – Москва : Дашков и К°, 2022. – 176 с. : ил., табл. – Режим доступа: по подписке. – URL: https://biblioclub.ru/index.php?page=book&id=697045 (дата обращения: 16.12.2022). – Библиогр. в кн. – ISBN 978-5-394-04827-2. – Текст : электронный.**

**4. Рубин, Ю. Б. Управление собственным бизнесом : учебник : [16+] / Ю. Б. Рубин. – 17-е изд., доп. – Москва : Университет Синергия, 2021. – 1104 с. : ил. – (Университетская серия). – Режим доступа: по подписке. – URL: https://biblioclub.ru/index.php?page=book&id=602851 (дата обращения: 16.12.2022). – Библиогр. в кн. – ISBN 978-5-4257- 0504-4. – DOI 10.37791/978-5-4257-0504-4-2021-1-1104. – Текст : электронный.**

## **6.2. Дополнительная литература**

**. Теория и практика креативной деятельности : учебное пособие / О. А. Карлова, Е. А. Ноздренко, И. А. Пантелеева, И. А. Карлов ; Сибирский федеральный университет. – Красноярск : Сибирский федеральный университет (СФУ), 2012. – 372 с. : табл., схем. – Режим доступа: по подписке. – URL: https://biblioclub.ru/index.php?page=book&id=364091 (дата обращения: 16.12.2022). – Библиогр.: с. 355 - 356. – ISBN 978-5-7638-2644-9. – Текст : электронный.**

**. Аверченков, В. И. Инновационный менеджмент : учебное пособие : [16+] / В. И. Аверченков. – 4-е изд., стер. – Москва : ФЛИНТА, 2021. – 293 с. : ил., схем., табл. – Режим доступа: по подписке. – URL: https://biblioclub.ru/index.php?page=book&id=93262 (дата обращения: 16.12.2022). – Библиогр. в кн. – ISBN 978-5-9765-1255-9. – Текст : электронный.**

**7. Беликова, И. П. Исследование инновационных возможностей предприятия : учебник / И. П. Беликова ; Ставропольский государственный аграрный университет. – Ставрополь : Ставропольский государственный аграрный университет (СтГАУ), 2014. – 239 с. : табл., ил. – Режим доступа: по подписке. – URL: https://biblioclub.ru/index.php?page=book&id=438685 (дата обращения: 16.12.2022). – Библиогр. в кн. – Текст : электронный.**

**7. Перечень ресурсов информационно-телекоммуникационной сети «Интернет», необходимых для освоения дисциплины**

**7. Федеральный образовательный портал «Экономика. Социология. Менеджмент»**

**[Электронный ресурс]: Фед. обр. портал/ М-во обр. РФ (основной разработчик - Высшая**

**школа экономики).- Москва, - 2003-2016. – Режим доступа:**

**http://ecsocman.hse.ru/**

**8. Федеральная служба государственной статистики - Режим доступа: http://www.gks.ru**

**8. Фонд оценочных материалов для проведения текущего контроля успеваемости и промежуточной аттестации**

**Содержание промежуточной аттестации раскрывается в комплекте контролирующих материалов, предназначенных для проверки соответствия уровня подготовки по дисциплине требованиям ФГОС, которые хранятся на кафедре-разработчике РПД в печатном виде и в ЭИОС.**

**9. Перечень информационных технологий, используемых при осуществлении образовательного процесса по дисциплине, включая перечень программного обеспечения и информационных справочных систем**

**Для успешного освоения дисциплины используются ресурсы электронной информационнообразовательной среды, образовательные интернет-порталы, глобальная компьютерная сеть Интернет. В процессе изучения дисциплины происходит интерактивное взаимодействие обучающегося с преподавателем через личный кабинет студента.**

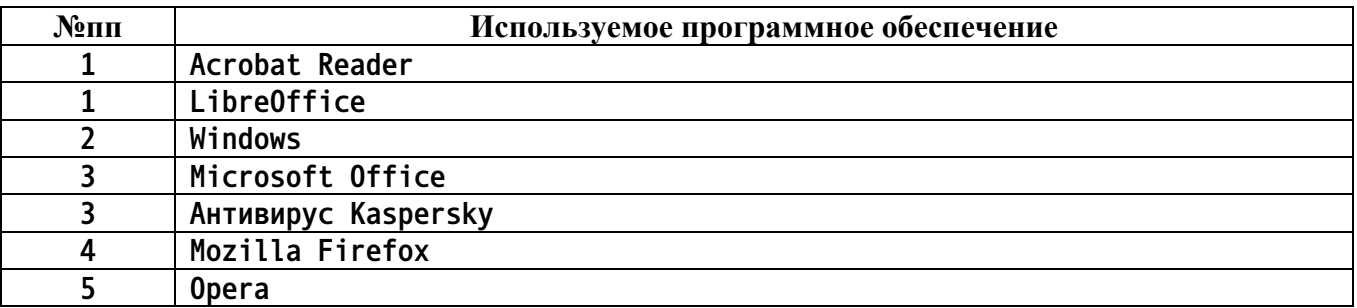

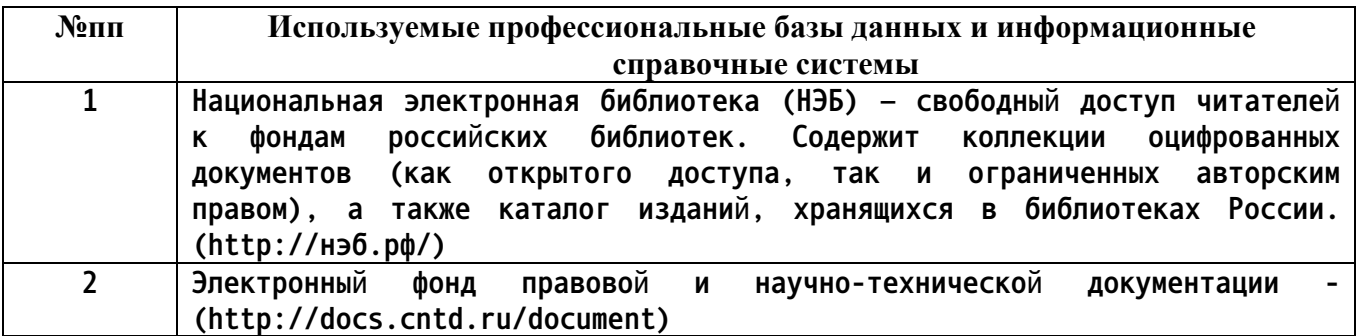

## **10. Описание материально-технической базы, необходимой для осуществления образовательного процесса по дисциплине**

**Наименование специальных помещений и помещений для самостоятельной работы учебные аудитории для проведения учебных занятий помещения для самостоятельной работы**

**Материально-техническое обеспечение и организация**

**образовательного процесса по дисциплине для инвалидов и лиц с ограниченными возможностями здоровья осуществляется в соответствии с «Положением об обучении инвалидов и лиц с ограниченными возможностями здоровья».**